## **Program przedmiotu**

- **1.** Nazwa przedmiotu / moduł przedmiotowy: **Zarządzanie sieciami komputerowymi**
- **2.** Język wykładowy: **Polski**
- **3.** Umiejscowienie przedmiotu w planach studiów:
	- Obszar lub obszary studiów: **Sieci komputerowe**
	- Poziom studiów: **studia I stopnia**
	- Kierunek lub kierunki (realizacja wzorca efektów): **Informatyka**
- **4.** Nadzór nad realizacją przedmiotu:
	- Instytut/Inna jednostka: **Instytut Informatyki i Mechatroniki**
	- Osoba odpowiedzialna za przedmiot: **Pałczynski Marek, mgr inż.**
	- Osoby współpracujące przy opracowaniu programu przedmiotu:
- **5.** Liczba godzin i formy zajęć dydaktycznych dla poszczególnych systemów studiów oraz rygor zaliczenia

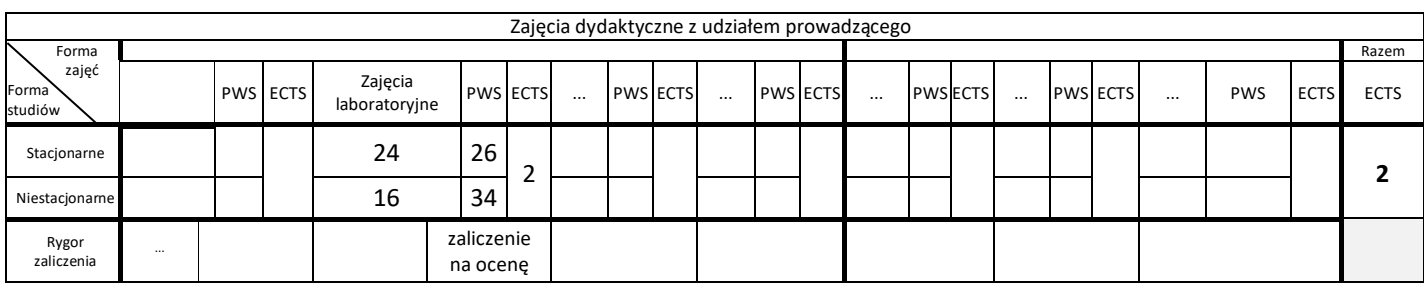

#### **6.** Nakład pracy studenta – bilans punktów ECTS *1 punkt ECTS odpowiada 25-30 godzinom pracy studenta potrzebnej do osiągnięcia zakładanych efektów uczenia się z uwzględnieniem pracy własnej studenta*

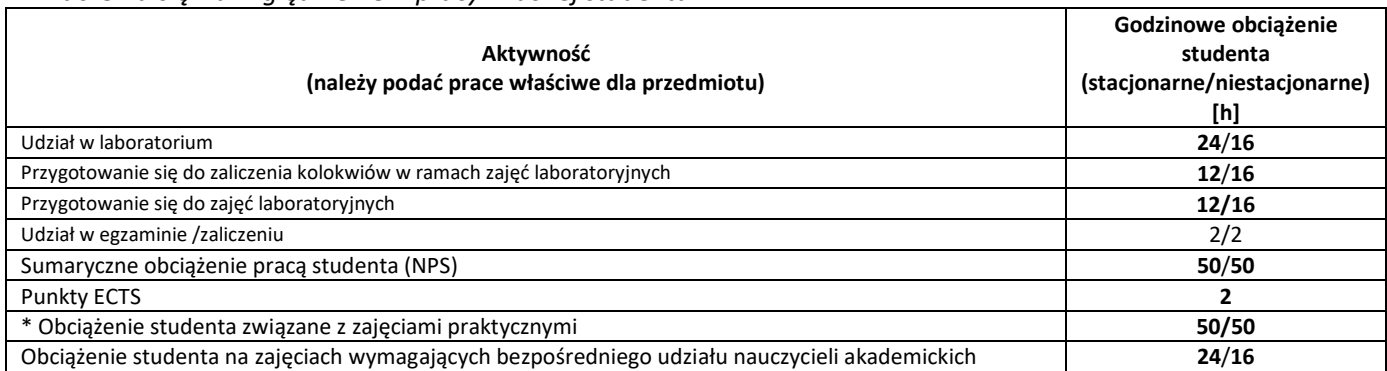

**7.** Uwagi realizacyjne: rekomendowana długość trwania (semestry), rekomendowane wymagania wstępne, relacje pomiędzy formami zajęć:

#### **Sieci komputerowe, podstawy routingu, systemy operacyjne**

Rekomendowana długość trwania wynika z planu studiów

**8.** Szczegółowe efekty uczenia się – wiedza, umiejętności i kompetencje społeczne

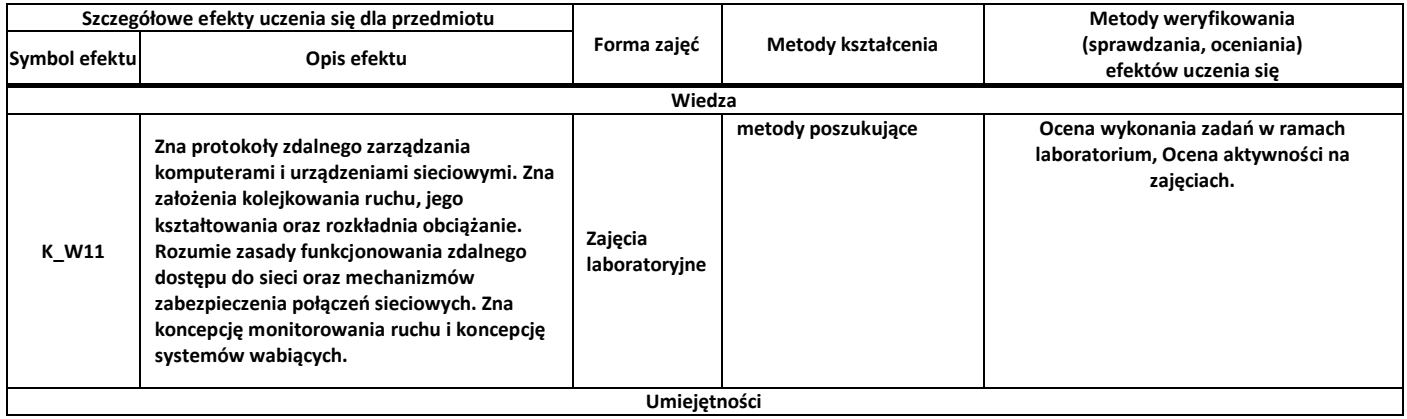

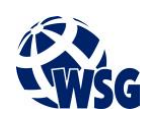

# **Program przedmiotu**

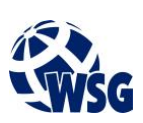

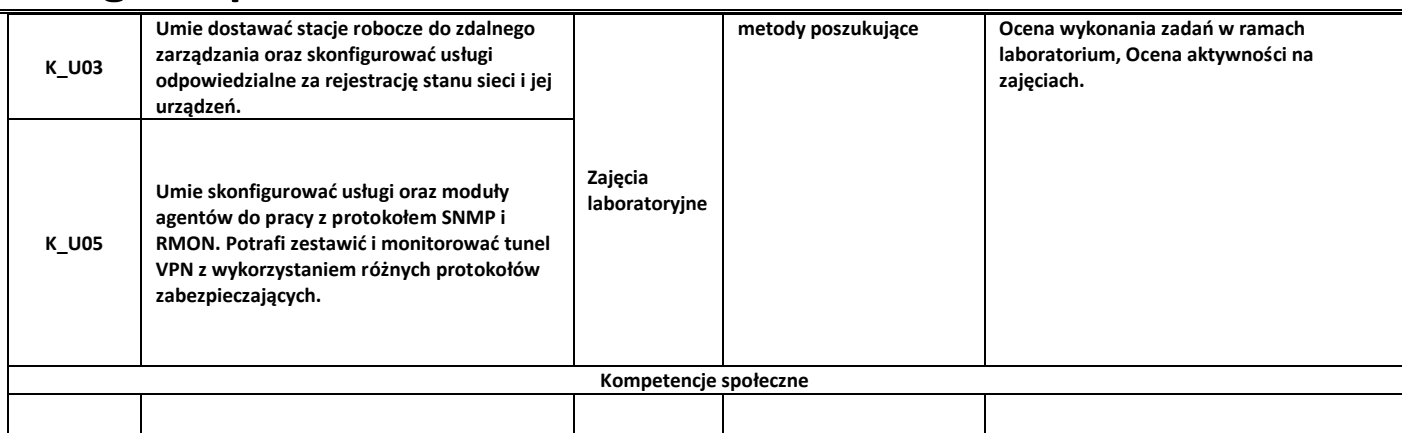

#### **9.** Zasady/kryteria oceniania dla każdej formy kształcenia i poszczególnych ocen

Skala ocen:

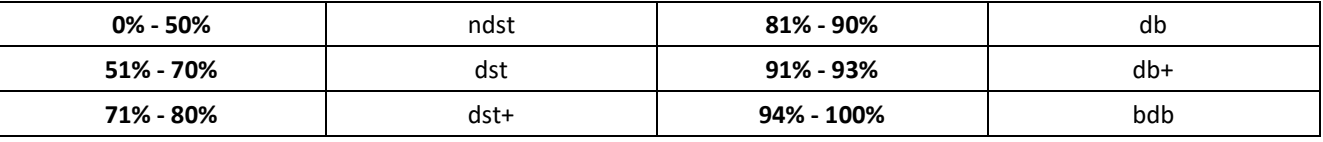

Laboratorium:

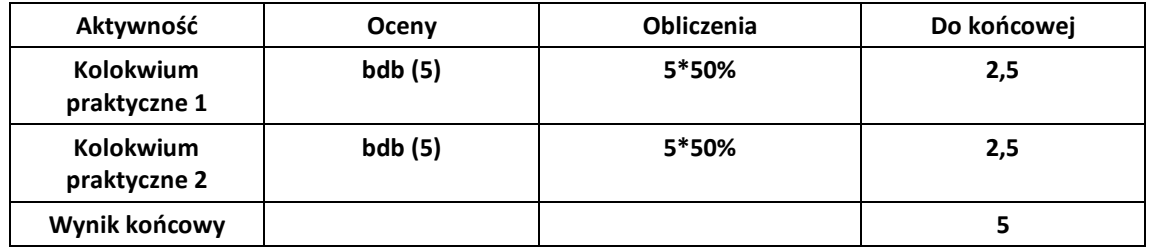

#### **10.** Treści kształcenia wraz z formą zajęć, na której są realizowane

#### **Zajęcia laboratoryjne**

1. Zasady, narzędzia i metody administrowania zasobami sprzętowymi oraz danymi w sieciach teleinformatycznych;

2. Zarządzanie przepływem danych: sieci VLAN, routing w sieciach VLAN, routing z rozkładaniem obciążenia, unikanie przeciążeń, kolejkowanie FQ, WFQ, RED, WRED, CEF, kształtowanie ruchu w systemach Linux (CBQ), zwiększanie wydajności połączeń (EtherChannel i LACP) i usług (klastry);

2. Zarządzanie pracą urządzeń; protokoły i narzędzia SNMP, SNMPv2, SNMPv3, rozwiązania RMON, baza danych MIB;

3. Zarządzanie dostępem do sieci: standard 802.1X, dynamiczny przydział do sieci VLAN, sieci VPN (IPSec, PPTP, SSL), zapory sieciowe, systemy wykrywania włamań (IDS) i zapobiegania włamaniom (IPS), koncepcja honeypot

#### **11.** Wymagane środki dydaktyczne

Laboratorium – laboratorium specjalistyczne

#### **12.** Literatura przedmiotu:

- **a.** Literatura podstawowa:
	- Lockhart Andrew, 2004, 100 sposobów na bezpieczeństwo sieci, Helion, Gliwice
	- Christopher Negus, 2008, Linux. Biblia., Helion, Gliwice
- **a.** Literatura uzupełniająca:
	- Binnie Chris, 2017, Linux Server. Bezpieczeństwo i ochrona sieci, Helion, Gliwice
	- James F. Kurose, 2006, Sieci komputerowe. Od ogółu do szczegółu z internetem w tle, Helion, Gliwice

### **Program przedmiotu**

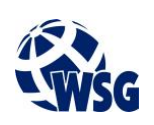

- Paul S. Gery, Jay Beale, 2004, Serwery internetowe Red Hat Linux, Helion, Gliwice
- William Stallings, 2003, Protokoły SNMP i RMON. Vademecum profesjonalisty, Helion, Gliwice
- **b.** Netografia:
	- https://access.redhat.com/knowledge/docs/
	- http://www.windowsnetworking.com/articles-tutorials/network-protocols/Introduction-SNMP-Part1.html
	- http://www.dmoz.org/Computers/Security/Intrusion\_Detection\_Systems
- **13.** Dostępne materiały dydaktyczne z podziałem na formy zajęć (autorskie zestawiania materiałów dydaktycznych, materiały e-learningowe, itp.)
- **14.** Osoby realizujące poszczególne formy kształcenia

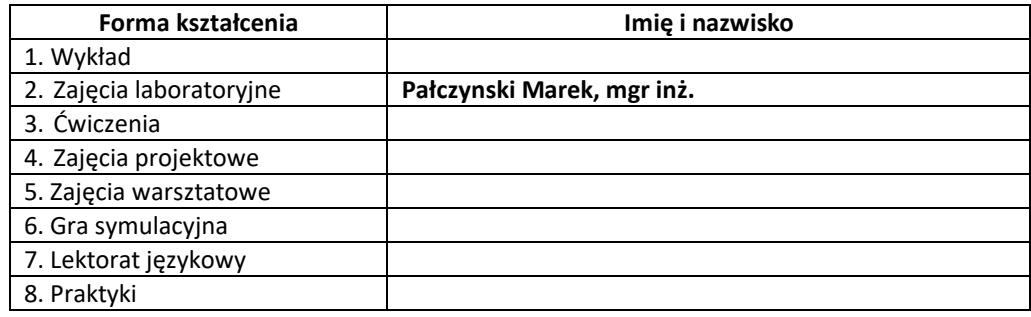